## **Gabarito proposto**

## *P*<sup>1</sup> **– Introdu¸c˜ao `a POO (INE5603) – 03set2014** Sistemas de Informação - Universidade Federal de Santa Catarina

**Estudante:**

## 1. *(1,0)* Caracterize **classe** e **objetos**. Exemplifique.

*Classe ´e uma abstra¸c˜ao de atributos e servi¸cos comum a um grupo de objetos. Exemplo: Abstra¸c˜ao de livro. Objeto ´e uma instancia¸c˜ao de uma classe, ou seja, um exemplo real e utiliz´avel de uma classe. Exemplo: Um exemplar f´ısico de um livro.*

## <span id="page-0-0"></span>2. (1,0) Explique as seguintes operações de abstração:

- Classificação/Instanciação *Classificação define a que classe um objeto pertnece. Instanciação define (constroi) um objeto pertencente a uma dada classe.*
- Generalizac¸ao/Especializac¸ ˜ ao˜ *Generaliza¸c˜ao define uma classe mais gen´erica, com caracter´ısticas comuns a um conjunto de classes. Especializa¸c˜ao identifica uma ou mais subclasses com caracter´ısticas adicionais em rela¸c˜ao `a classe mais geral.*
- Agregac¸ao/Decomposic¸ ˜ ao˜ *Agrega¸c˜ao ´e caracterizada por "´e composto por" outros objetos. Decomposi¸c˜ao ´e caracterizado por "´e parte de" de um objeto. Tais opera¸c˜oes tamb´em s˜ao chamadas de diagrama "todo-parte".*
- Associac¸ao˜ *Generaliza¸c˜ao ´e uma descri¸c˜ao gen´erica de uma ou mais liga¸c˜oes entre entidades independentes.*
- 3. (2,0) Escolha um pequeno problema qualquer, faça sua abstração e modelagem em classes, especifique os atributos e métodos de cada classe, e aplique **ao menos duas operações de abstração** da questão [2.](#page-0-0)

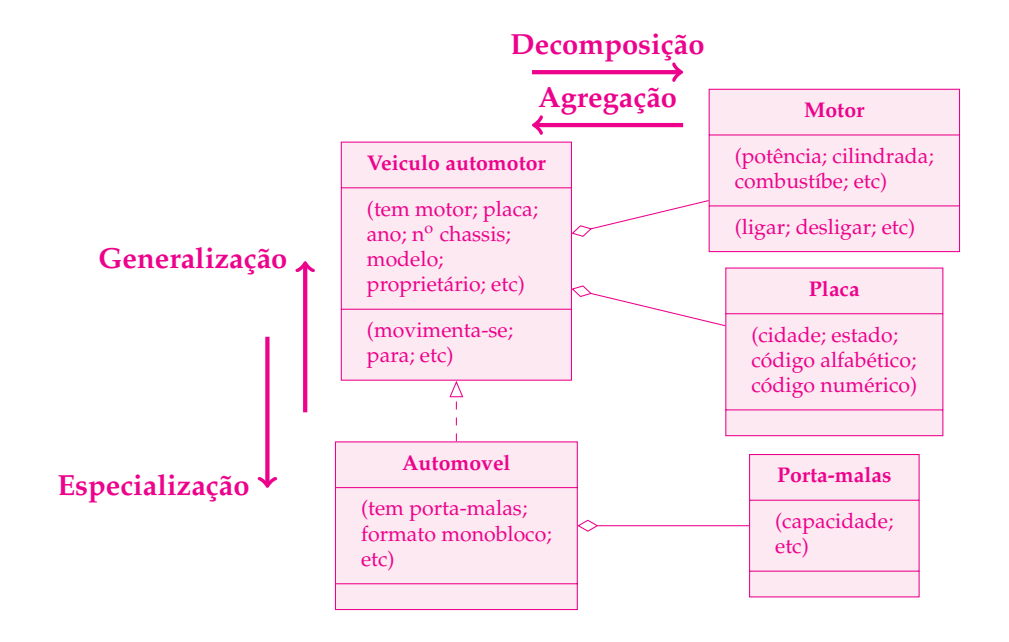

4. (2,0) Dadas as classes a seguir, em Java, para a implementação da fórmula de Bhaskara:

```
1 | import java.lang. Math;
2
3 Class Raizes {
4 | protected double x1;
5 | protected double x2;
6 | public Raizes(double ax1, double ax2) {
7 \parallel x1 = ax1;8 \parallel x2 = ax2;9 }
10 || public double retornaX1() {
\begin{array}{c|c}\n 11 & \text{return } x1; \\
 12 & \text{ } \end{array}\frac{12}{ } }
13 || public double retornaX2() {
14 \parallel return x2;
\frac{15}{15} }
16 \parallel }
                                                        17
                                                        18 Class FormulaBhaskara {
                                                        19 || protected Raizes r;
                                                        20 | public FormulaBhaskara(double a, double b,
                                                                       double c) {
                                                        21 \parallel double delta = b*b - 4*a*c;
                                                        22 || 22 double deltaraiz = Math.sqrt(delta);
                                                        23 double ax1, ax2;
                                                        24 \| ax1 = (-b + deltaraiz) / (2*a);
                                                        25 \| ax2 = (-b - deltaraiz) / (2*a);
                                                        \begin{array}{c|c}\n 26 & \text{r = new Raizes(ax1, ax2)}; \\
 27 & \text{r = new Raizes(ax1, ax2)}\n \end{array}27 || }
                                                        28 || public Raizes retornaRaizes() {
                                                        29 \parallel return r;
                                                        30 || }
                                                        31 \mid \; \; \; \; \;
```
Pede-se:

(a) *(1,0)* Explique o relacionamento existente entre Raizes e FormulaBhaskara e a troca de mensagens existente no construtor de FormulaBhaskara.

*A classe FormulaBhaskara utiliza o atributo r da classe Raizes (composi¸c˜ao) para registrar as duas poss´ıveis ra´ızes da f´ormula. A troca de mensagens ocorre entre o m´etodo construtor da FormulaBhaskara e o construtor da classe Raizes, especificamente na instancia¸c˜ao "r = new Raizes(ax1, ax2);", onde os argumento ax*1 *e ax*2 *s˜ao enviados e, como resposta, ´e obtido o objeto r.*

- (b)  $(0,5)$  Indique os possíveis erros em tempo de execução deste programa. *Se a for igual a zero, ocorrer´a uma divis˜ao por zero n˜ao permitida. Se delta for negativo, o c´alculo da raiz n˜ao ´e determinada dentro conjunto dos reais.*
- (c) *(0,5)* Determine as sa´ıdas na tela para o seguinte trecho de codigo: ´

```
1 || public static void main(String[] args) {
2 \parallel FormulaBhaskara r = new FormulaBhaskara(3.0, -2.0, -1.0);
3 \parallel System.out.println("x1 = " + r.retornaRaizes().retornaX1());
4 System.out.println("x2 = " + r.retornaRaizes().retornaX2());
\begin{array}{c|c}\n5 & \rightarrow \end{array}x1 = 1.0
  x2 = -0.3333333333333333
```
5. *(2,0)* Mostre o valor de cada variável após as seguintes atribuições em Java:

```
1 | int a, b;
2 double c, d;
3 boolean e, f;
4
5 a = 5; System.out.println(a); // a = __________
6
7 a += 2; System.out.println(a); // a = __________
8
9 \|b = -a + 5; System.out.println(b); // b = _________
10
11 b = 2 * b / a; System.out.println(b); // b = __________
12
13 \mid c = 0.5e2; System.out.println(c); // c = __________
```
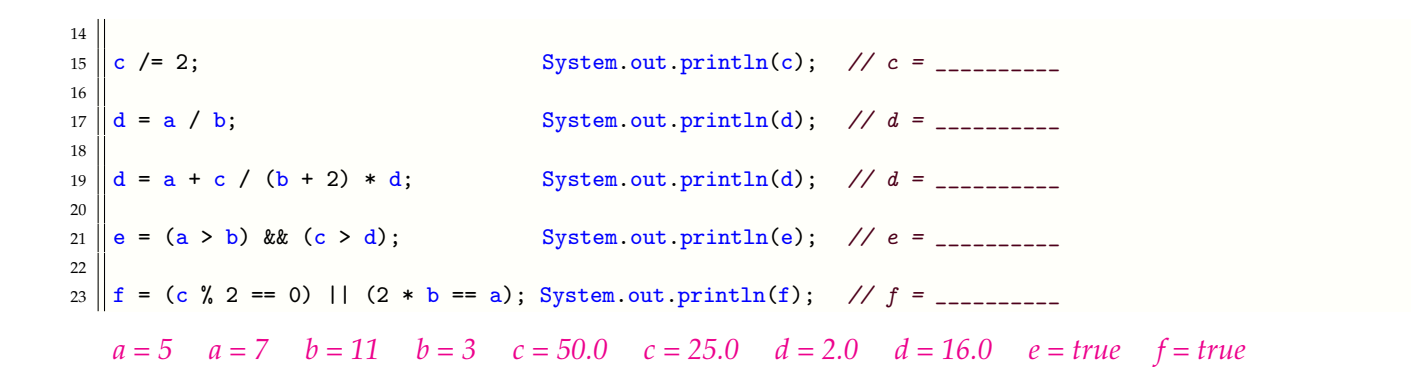

6. *(2,0)* Escreva uma classe, em Java, para representar uma **progress˜ao aritm ´etica** (PA). Exemplo: 1, 4, 7, 10, 13, ... é uma PA com primeiro termo igual a 1 e razão (diferença entre números consecutivos) igual a 3.

Considere os seguintes atributos:

- $\bullet$  *a*<sub>1</sub> é o primeiro termo
- *r* é a razão

E implemente os seguintes métodos, onde *n* deve um parâmetro de entrada:

• cálculo do *n*-ésimo termo:

$$
a_n = a_1 + (n-1) \cdot r
$$

• soma dos *n* primeiros termos:

$$
S_n=\frac{n\cdot(a_1+a_n)}{2}
$$

```
class PA {
    protected double a1;
    protected double r;
    public PA(double va1, double vr) {
        a1 = va1;r = v r;
    }
    public double nesimo(int n) {
        double an;
        an = a1 + (n - 1) * r;
        return an;
    }
    public double soma(int n) {
        double Sn;
        double an;
        an = n \operatorname{esimo}(n);
        Sn = n * (a1 + an) / 2;return Sn;
    }
}
                                               public class PAteste {
                                                   public static void main(String[] args) {
                                                       PA pa;
                                                       pa = new PA(4,3);//4, 7, 10, 13, ...System.out.println("an = " +
                                                                           pa.nesimo(4));
                                                       1/an = 13System.out.println("Sn = " +
                                                                           pa.soma(4);
                                                       //Sn = 4+7+10+13 = 34}
                                               }
```
*Boa prova!*